# **Artikel Arten**

Die Artikel, die Sie in Ihrer Datenbank speichern, werden jeweils einer [Artikel-Art](https://hilfe.microtech.de/go/hlpAuArtikelEingabe) zugewiesen. So sind zum Beispiel eine Schraube oder eine Platte jeweils Einzelartikel und werden daher als Standardartikel gespeichert. Ein Regal dagegen könnte als Stücklistenartikel gespeichert werden (nämlich dann, wenn Sie Schrauben und Platten, als Bestandteile des Regals, der Stückliste zufügen wollen).

#### **Auswahl der Artikelart beim Erfassen eines Artikel-Datensatzes**

Über den Kopf der Erfassungsmaske der Artikel-Stammdaten wird die "Art des Artikels" ausgewählt. Wird keine Änderung vorgenommen, wird der Datensatz als "Standardartikel" angelegt.

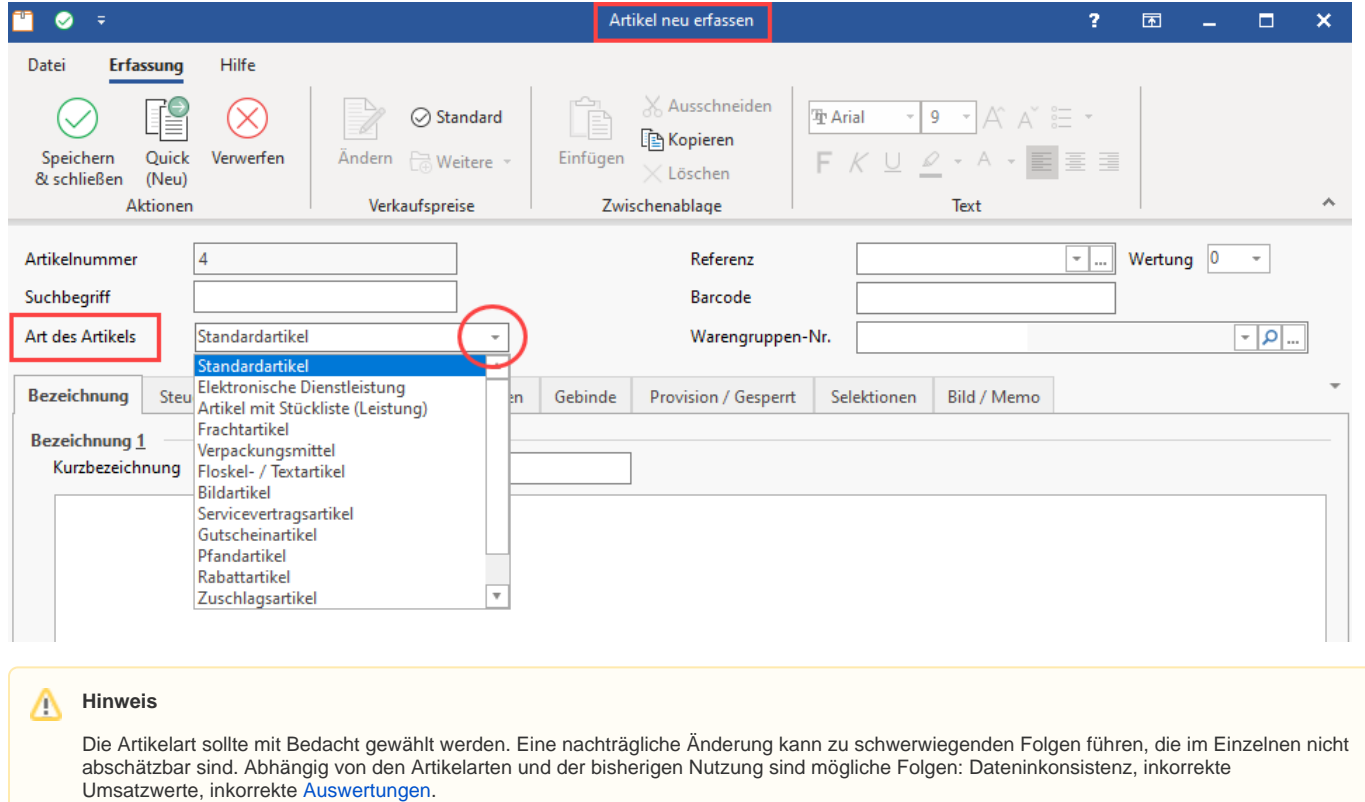

### **Art des Artikels über Mehrfachsuche**

Zum leichteren Auffinden der Artikel steht Ihnen in der Übersicht der Artikel eine Auswahlliste der verfügbaren Artikel-Arten, erweitert um den Zusatz "(Alle) ", zur Verfügung.

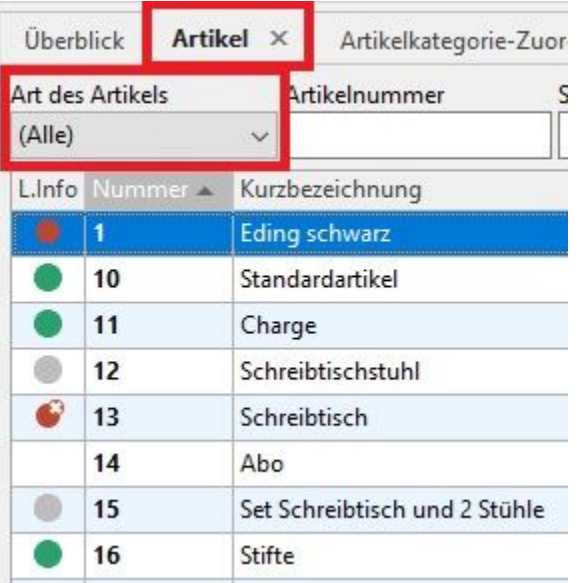

Die folgenden Artikel-Arten stehen Ihnen zur Verfügung:

- [Artikel \(Standardartikel\)](https://hilfe.microtech.de/go/x_Artikel_Arten_standard_a)
- [Artikel mit Stückliste \(Leistung\)](https://hilfe.microtech.de/go/x_Artikel_Arten_stueckliste_a)
- [Gutscheinartikel](https://hilfe.microtech.de/go/x_Artikel_Arten_gutschein_a)
- [Pfandartikel](https://hilfe.microtech.de/go/x_Artikel_Arten_pfand_a)
- [Lohnartikel, Fremdleistungsartikel, Sonstiger Artikel](https://hilfe.microtech.de/go/x_Artikel_Arten_lohnartikel_a)
- [Rabattartikel](https://hilfe.microtech.de/go/x_Artikel_Arten_rabattartikel_a)
- [Zuschlagsartikel](https://hilfe.microtech.de/go/x_Artikel_Arten_zuschlag_a)
- [Teilzahlungsartikel](https://hilfe.microtech.de/go/x_Artikel_Arten_Teilzahlungsartikel)
- [Floskel-/Textartikel](https://hilfe.microtech.de/go/x_Artikel_Arten_Floskel_a)
- [Frachtartikel](https://hilfe.microtech.de/go/x_Artikel_Arten_fracht_a)
- **[Servicevertragsartikel](https://hilfe.microtech.de/go/x_Artikel_Arten_Servicevertrag_a)**
- [Elektronische Dienstleistung](https://hilfe.microtech.de/pages/viewpage.action?pageId=11738391)

**Beachten Sie:** Λ

**Floskel-/Text- oder Frachtartikel werden nicht in den Bestelleingang eingebucht!**

### XL

• [Bildartikel](https://hilfe.microtech.de/go/x_Artikel_Arten_Bildartikel)

## Ab Logistik & Versand: L

[Verpackungsmittel \(Artikelart\)](https://hilfe.microtech.de/pages/viewpage.action?pageId=240680978)

#### **Weitere Themen**

- [Standardartikel](https://hilfe.microtech.de/display/PROG/Standardartikel)
- [Artikel mit Stückliste \(Artikelart\)](https://hilfe.microtech.de/pages/viewpage.action?pageId=11738526)
- [Gutscheinartikel \(Artikelart\)](https://hilfe.microtech.de/pages/viewpage.action?pageId=11738528)
- [Pfandartikel \(Artikelart\)](https://hilfe.microtech.de/pages/viewpage.action?pageId=11738530)
- [Frachtartikel \(Artikelart\)](https://hilfe.microtech.de/pages/viewpage.action?pageId=11738532)
- [Floskel-/Textartikel \(Artikelart\)](https://hilfe.microtech.de/pages/viewpage.action?pageId=11738534)
- [Servicevertragsartikel \(Artikelart\)](https://hilfe.microtech.de/pages/viewpage.action?pageId=11738538)
- [Lohnartikel, Fremdleistungsartikel, Sonstiger Artikel](https://hilfe.microtech.de/display/PROG/Lohnartikel%2C+Fremdleistungsartikel%2C+Sonstiger+Artikel)
- [Rabattartikel](https://hilfe.microtech.de/display/PROG/Rabattartikel) [Zuschlagsartikel](https://hilfe.microtech.de/display/PROG/Zuschlagsartikel)
- 
- [Teilzahlungsartikel](https://hilfe.microtech.de/display/PROG/Teilzahlungsartikel)
- [Bildartikel](https://hilfe.microtech.de/display/PROG/Bildartikel)
- [Rohstoffkurs-Artikel](https://hilfe.microtech.de/display/PROG/Rohstoffkurs-Artikel)